# Министерство образования и науки Республики Бурятия

Ofmy Broppman B B.

Государственное автономное профессиональное образовательное учреждение Республики Бурятия «Политехнический техникум» **УТВЕРЖДАЮ** 

Заместитель директора по унебной работе И /О.Н. Мордовская/ «2» сентября 2019г.

КАЛЕНДАРНО-ТЕМАТИЧЕСКИЙ ПЛАН

Преподаватель Бурдуковская Людмила Борисовна финансовически

котопания за работу членов кондания (почивыемый).

Учебная дисциплина ОП.08 ОСНОВЫ ПРОЕКТИРОВАНИЯ БАЗ ДАННЫХ (наименование)

Специальность(профессия) 09.02.07 Информационные системы программирование И

Составлен в соответствии с рабочей программой учебной дисциплины, утверждённой «02» сентября 2019 г Зам. директора по УР

разнатия, заниматься саморования, остановка планинать покалителии

ПКОТНОМ ЙЫЗМОМЕРЬМОФИИ НИЗЭРНИЕГО «ГВОМАТЬОМООС», L. I ЭНТ

ОК 9 Ориентировать колонного черви червительнопографической обработель

О.Н. Мордовской инстранственное отношение

Министерство образования и науки Республики Бурятия

Рассмотрена на заседании предметно- по вонной СОГЛАСОВАНО методической комиссии № 1

Председатель ПМК

Ubmm/r /Вторушина Е. В./

2019

Руководитель МЦ

ATOprob LT.B. OpTOBa

« L » ceumiechel 20195

КАЛЕНДАРНО-ТЕМАТИЧЕСКИЙ ПЛАН

Коды и расшифровка формируемых компетенций откложение и полношно

ОК 1. Понимать сущность и социальную значимость своей будущей профессии, проявлять к ней устойчивый интерес.

ОК 2. Организовывать собственную деятельность, выбирать типовые методы и способы выполнения профессиональных задач, оценивать их эффективность и качество.

ОК 3. Принимать решения в стандартных и нестандартных ситуациях и нести за них ответственность.

ОК 4. Осуществлять поиск и использование информации, необходимой для эффективного выполнения профессиональных задач, профессионального и личностного развития.

ОК 5. Использовать информационно-коммуникационные технологии в профессиональной деятельности.

ОК 6. Работать в коллективе и команде, эффективно общаться с коллегами, руководством, потребителями.

ОК 7. Брать на себя ответственность за работу членов команды (подчиненных), результат выполнения заданий.

ОК 8. Самостоятельно определять задачи профессионального и личностного развития, заниматься самообразованием, осознанно планировать повышение квалификации.

ОК 9. Ориентироваться в условиях частой смены технологий в профессиональной деятельности.

и профессиональных компетенций:

ПК 1.1. Обрабатывать статический информационный контент.

ПК 1.2. Обрабатывать динамический информационный контент.

ПК 1.3. Осуществлять подготовку оборудования к работе.

ПК 1.4. Настраивать и работать с отраслевым оборудованием обработки информационного контента.

ПК 1.5. Контролировать работу компьютерных, периферийных устройств и телекоммуникационных систем, обеспечивать их правильную эксплуатацию.

ПК 2.1. Осуществлять сбор и анализ информации для определения потребностей клиента.

ПК 2.2. Разрабатывать и публиковать программное обеспечение и информационные ресурсы отраслевой направленности со статическим и динамическим контентом на основе готовых спецификаций и стандартов.

ПК 2.3. Проводить отладку и тестирование программного обеспечения отраслевой направленности.

#### **Объем учебной дисциплины и виды учебной работы**

### Таблица 1

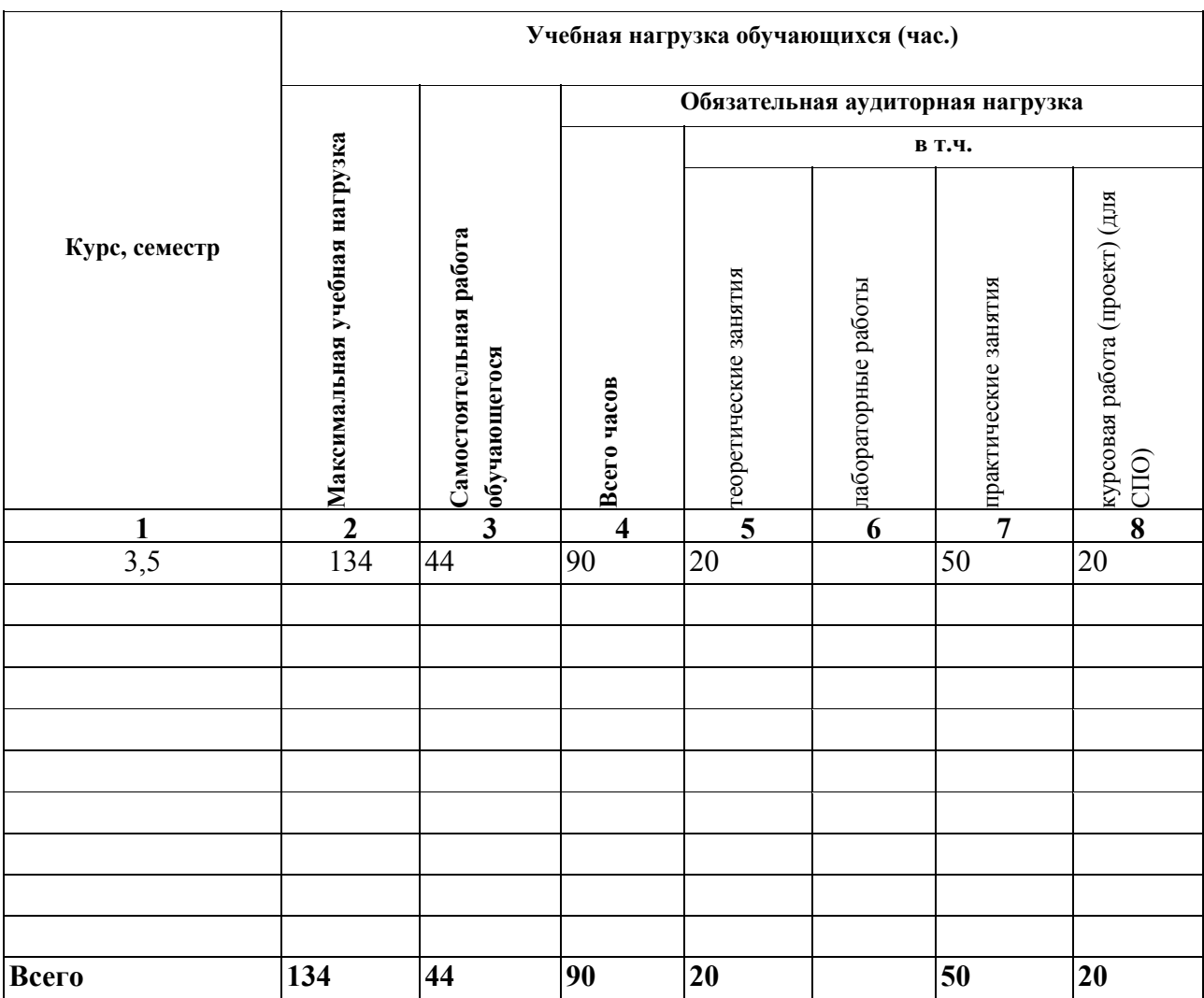

Форма промежуточной аттестации по учебной дисциплине - Экзамен

# Содержание обучения по учебной дисциплине

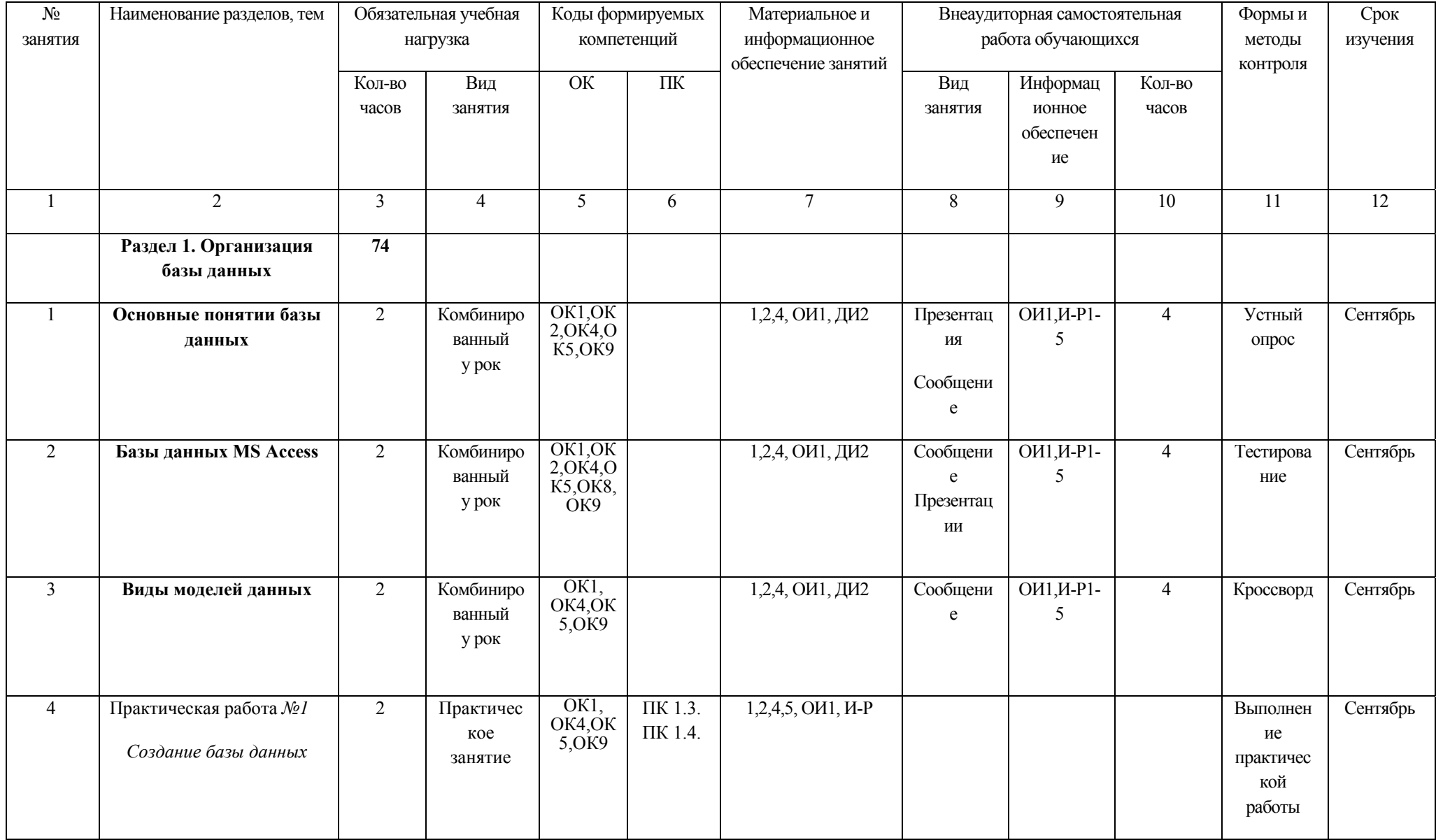

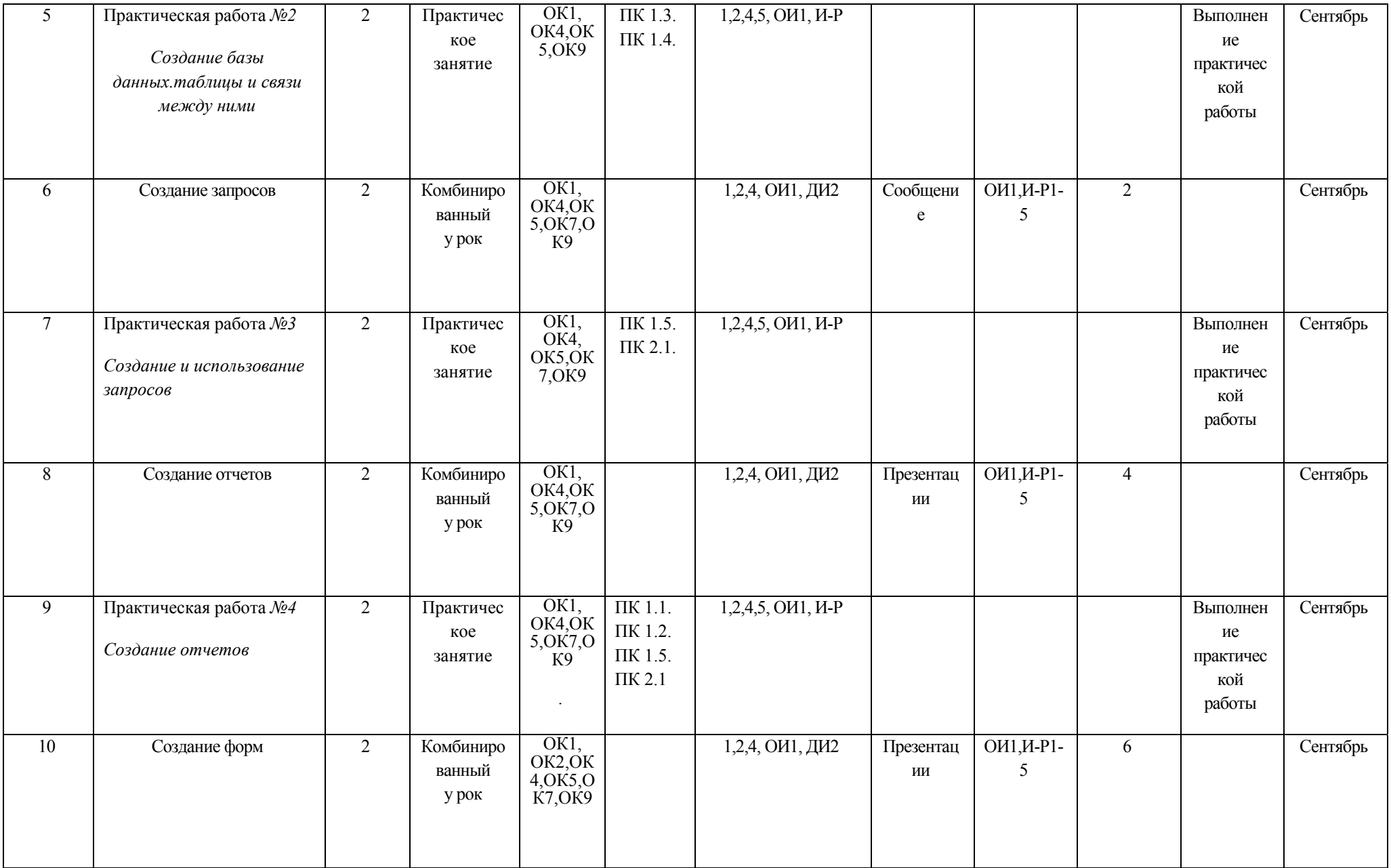

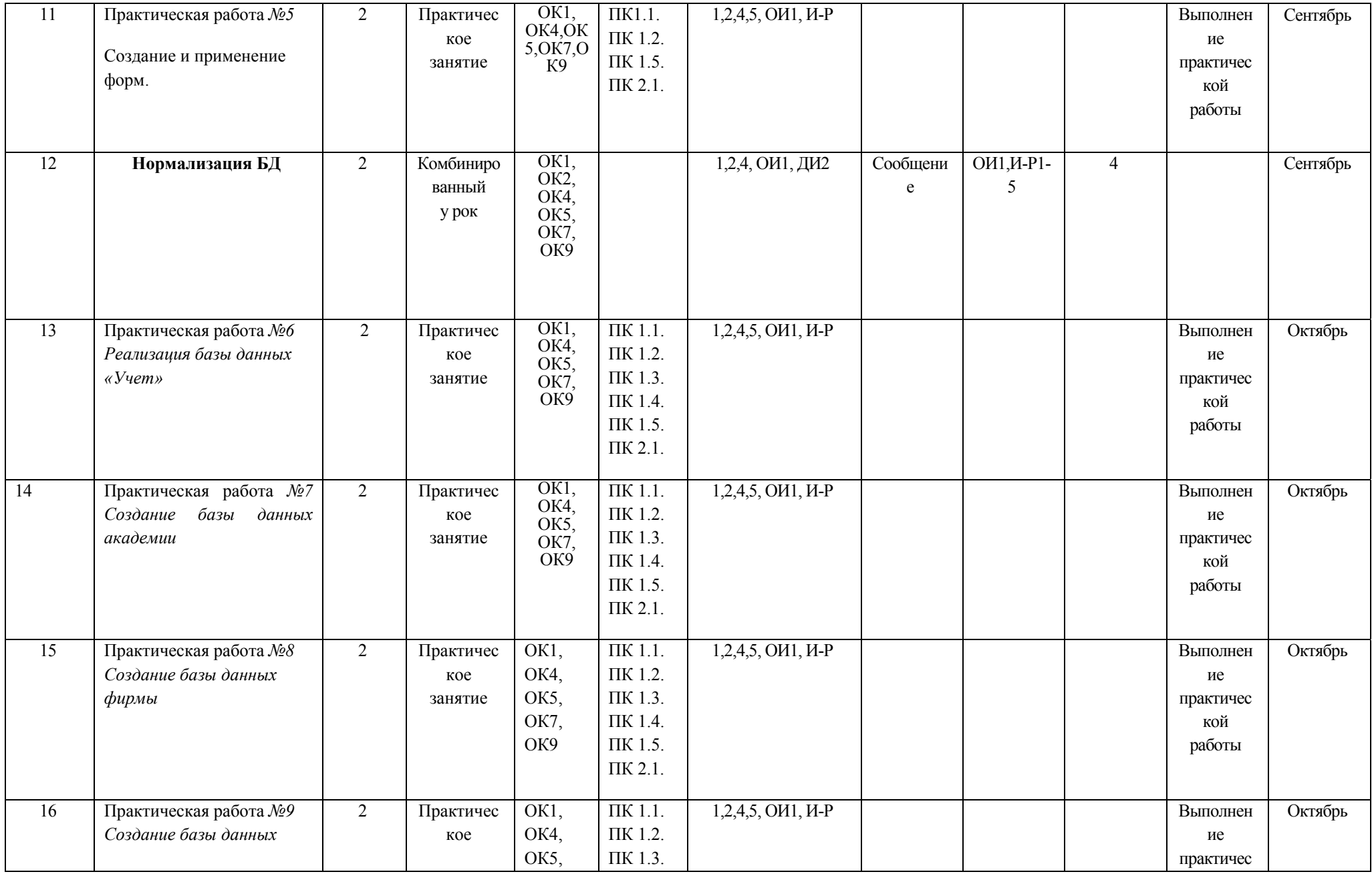

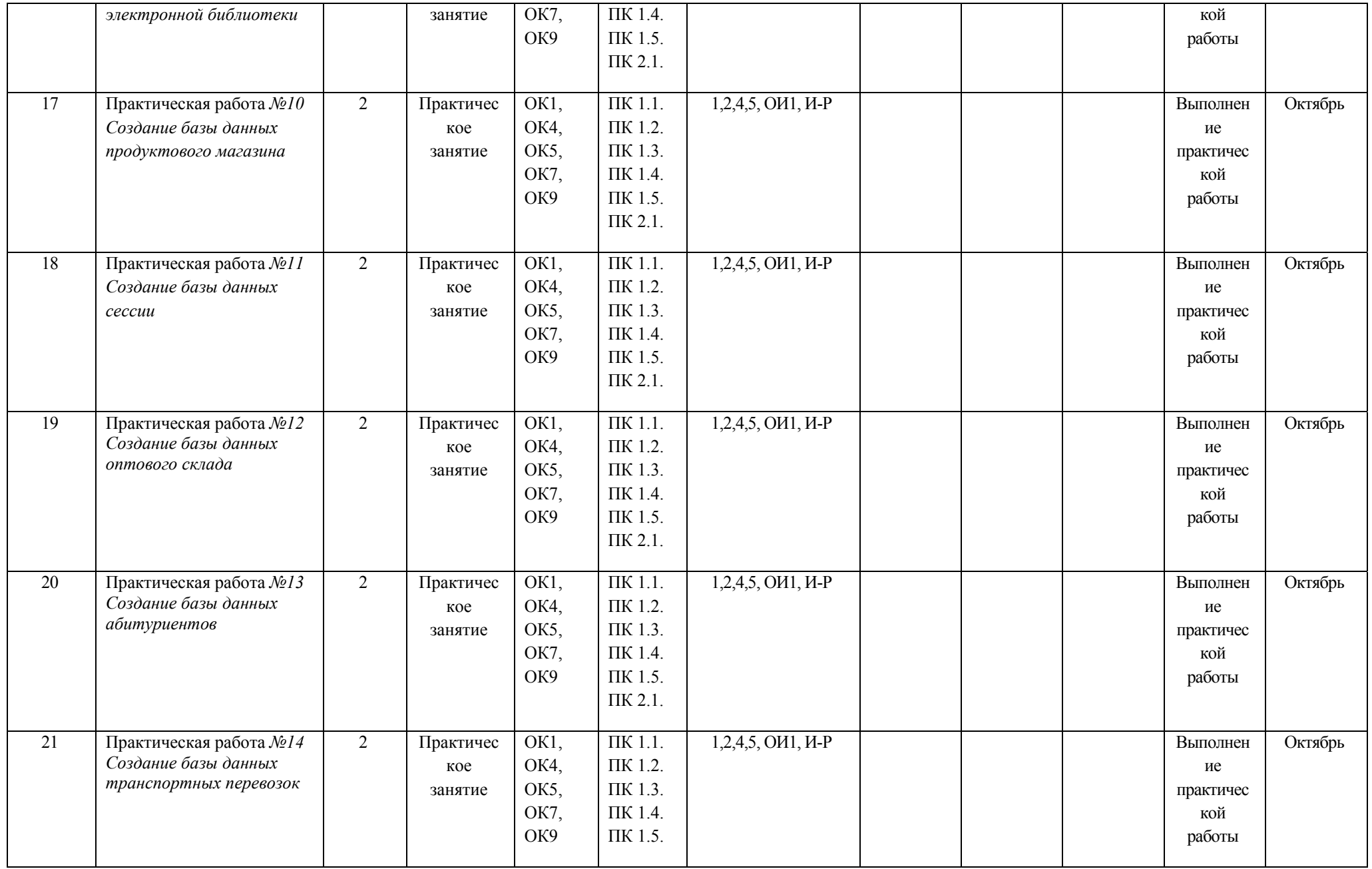

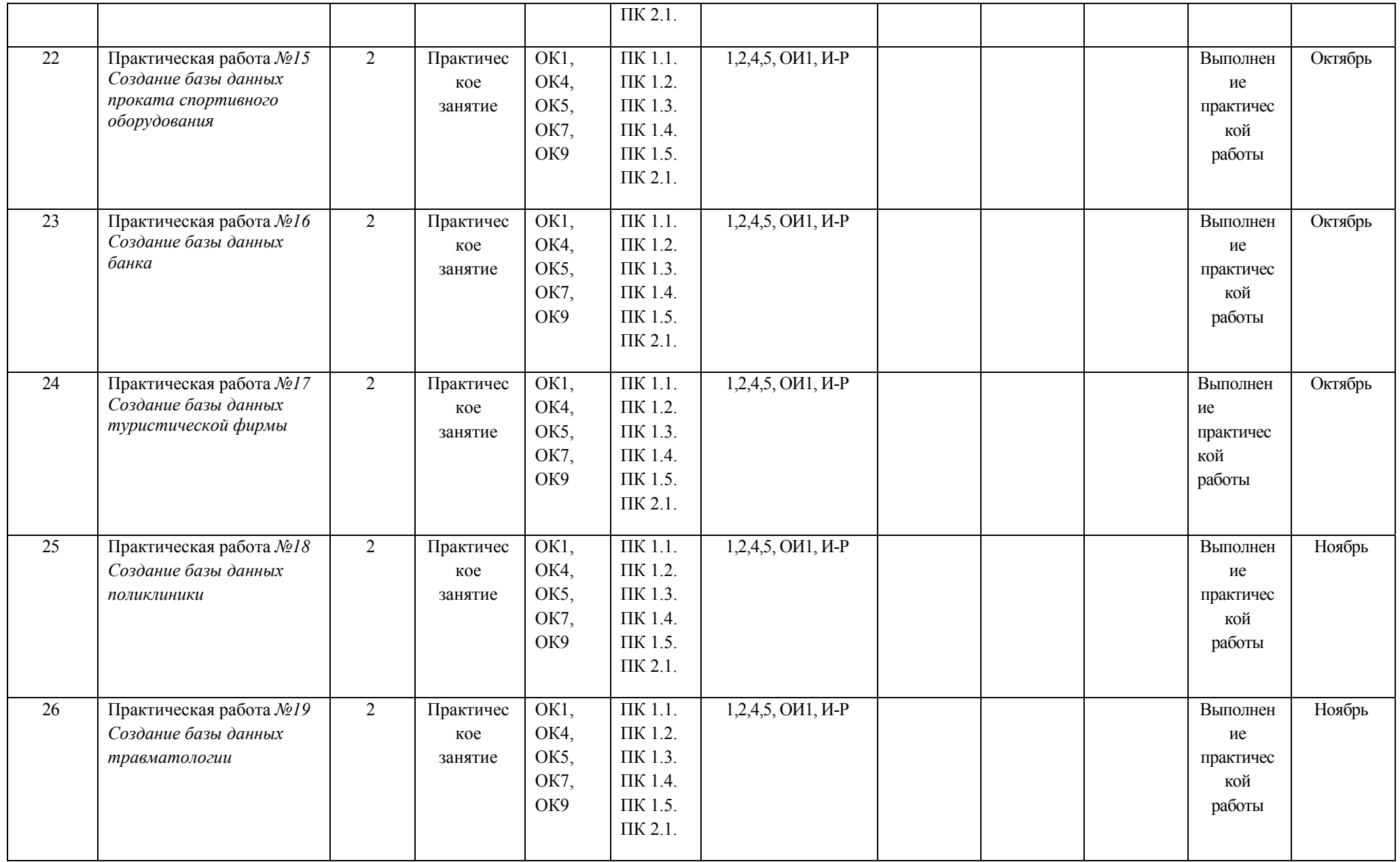

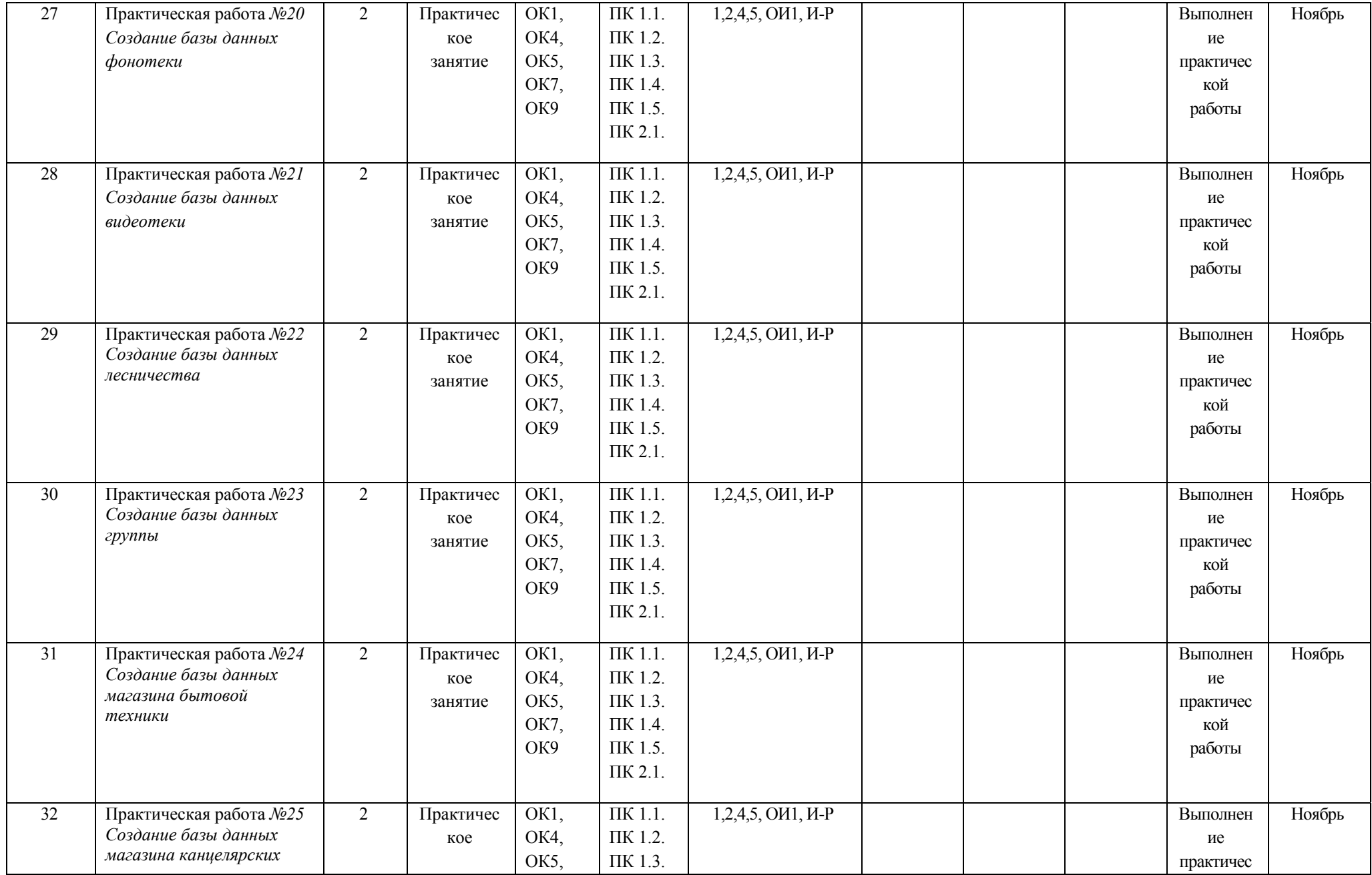

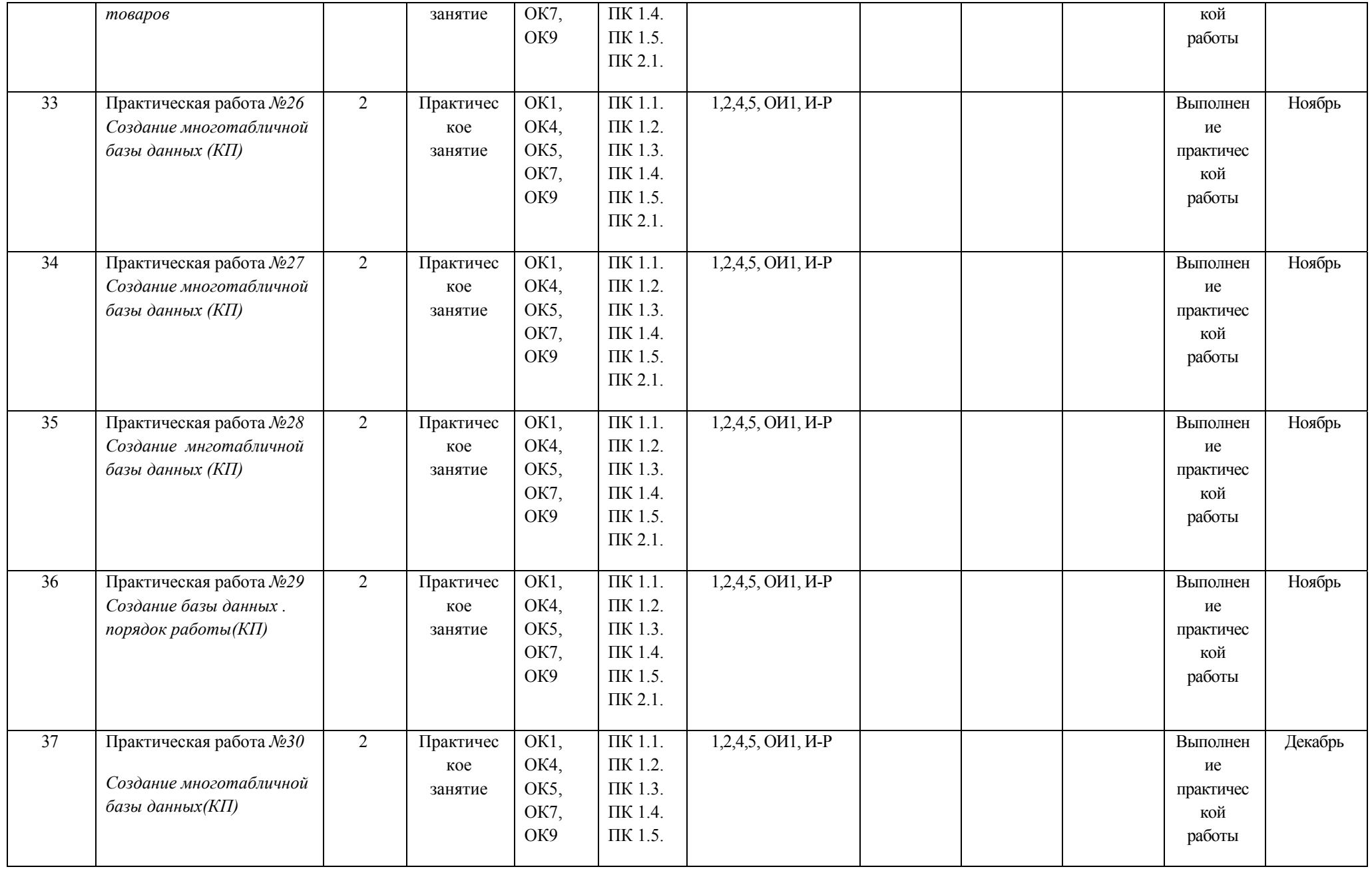

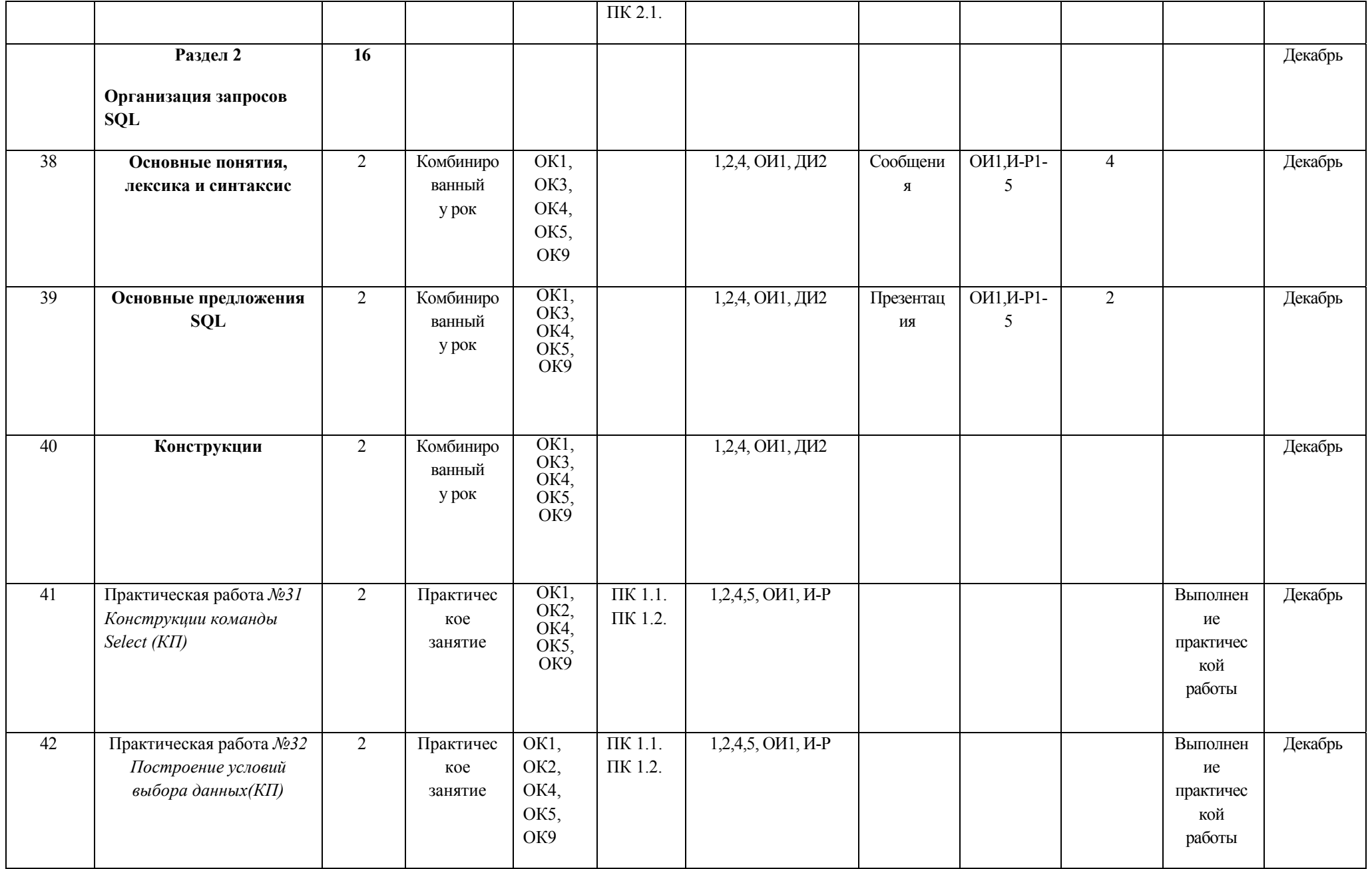

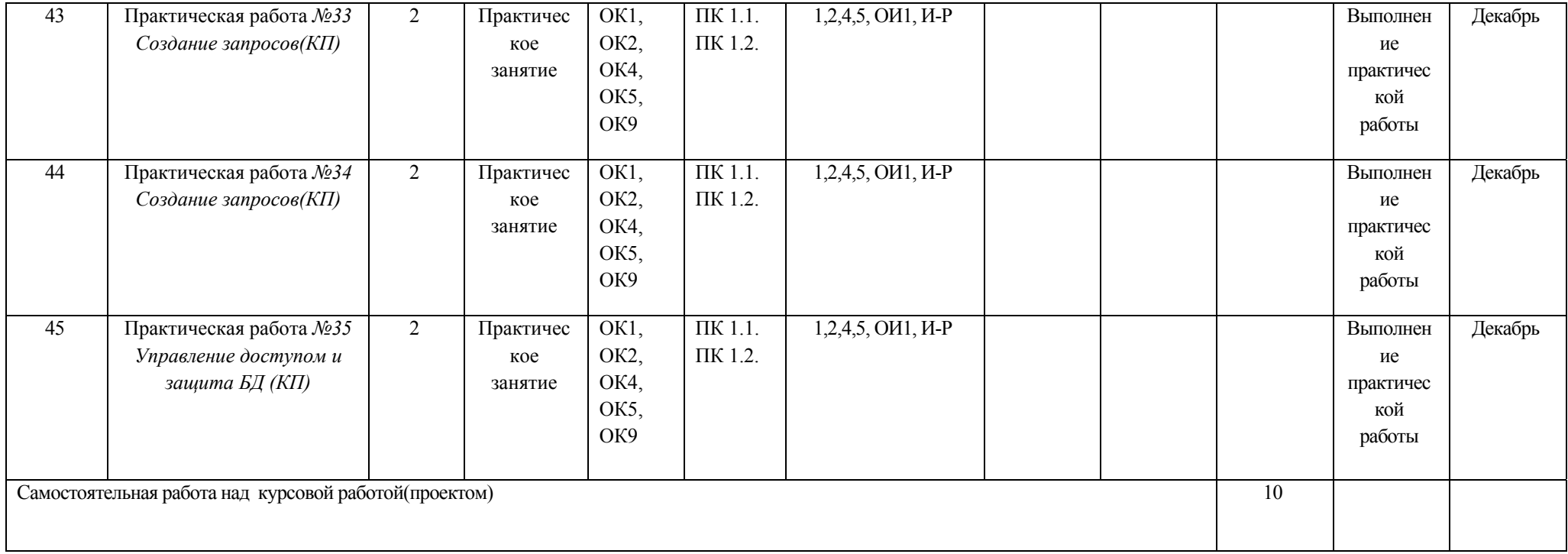

#### **Материально-техническое обеспечение занятий**

#### Таблица 2а

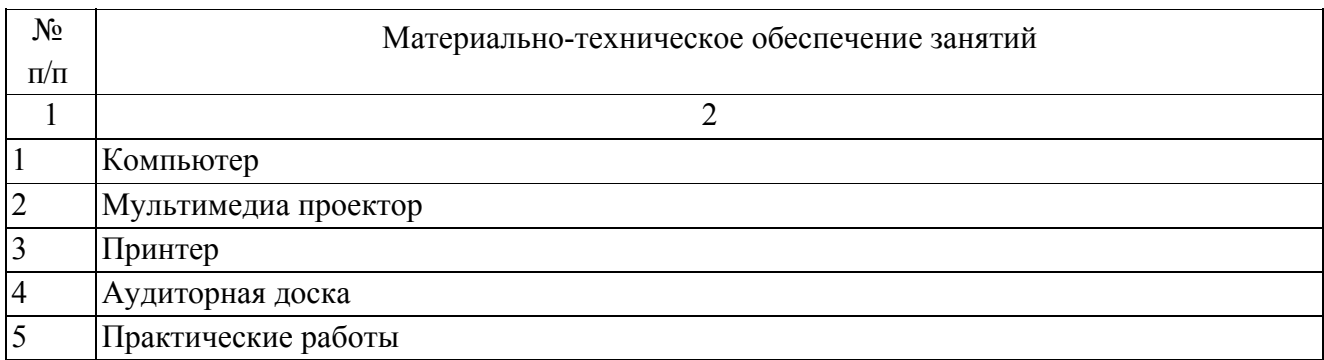

# **Информационное обеспечение обучения**

#### **Основные источники (ОИ):**

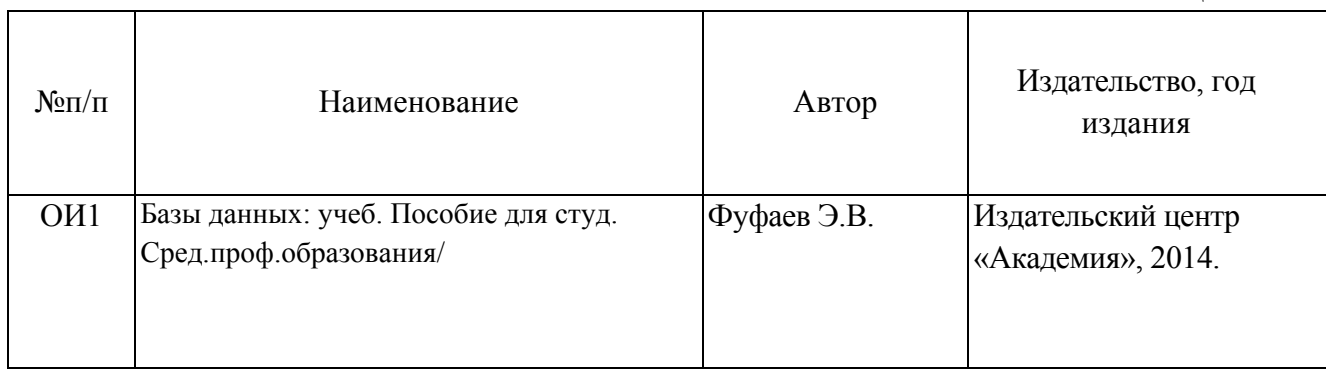

#### **Дополнительные источники (ДИ):**

Таблица 2в

ДИ1 Кумскова И.А. «Базы данных» учебник / И.А. Кумскова. —

Москва : КноРус, 2016. — 399 с. — СПО. Режим доступа: https://www.book.ru/book/919609

ДИ2 Основы проектирования базы данных учебник для студ.учреждений сред.проф.образования/ Г.Н. Федорова

– М.: Издательский центра «Академия», 2017

# **Интернет-ресурсы (И-Р)**

- **1.** http://do.gendocs.ru/?q=Access Введение в Access
- **2.** http://am.rusimport.ru/MsAccess/default.aspx Программирование MsAcces
- **3.** http://www.lessons-tva.info/edu/inf-access/access\_2.html Этапы создания базы данных

Таблица 26